Perfectus has created a very close integration with Open Text Livelink (now "Content Server"). By fully integrating into our design tool, the IP Manager, authors are able to leverage all the power of a full enterprise content management system.

Open Text has built a content enabled application using Perfectus as the document process automation engine to drive Livelink ECM - Contract Lifecycle Management (CLM). The Perfectus interview is run within Contracts Lifecycle Management, with a tight integration to the CLM workflow.

Our integration points include:

|    | Open/Save    | Package -  | <ul> <li>Ability t</li> </ul> | to Open a | and Save  | <b>IPManage</b> | r interview | design files  | s into the | : Live |
|----|--------------|------------|-------------------------------|-----------|-----------|-----------------|-------------|---------------|------------|--------|
| In | nport/Export | Template - | Ability to                    | Import ar | nd Export | Microsoft       | Word temp   | lates into th | ne IPMai   | nage   |
|    |              |            |                               |           |           |                 |             |               |            |        |

Outcome Clause Picker Provides the ability for an Interview Designer to store document clauses (fragme

Interview Integration - The Perfectus EasyInterview is embedded within the Contracts Lifecycle
 Interview File Picker - Allows interview users to select files from Livelink which will be inserted in

Interview Folder Picker Allows interview users to select a Livelink location to use for storing assembled

Fetcher - A process for extracting any files required during the document assembly

Distributor - Ability to set meta-data and distribute documents generated by Perfectus into a

- Publisher Plug-in Publishing our interview shortcuts to Livelink, to enable an EasyInterview
- Open / Save AnswerSetDuring the Interview a user can Save their answers to questions into Livel
- Suspend / Resume InterDigring the Interview a user can save their current interview state to a "res

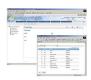

| Open Text - Livelink ECM Contract Lifecycle Management (CLM) |  |  |  |  |  |  |  |
|--------------------------------------------------------------|--|--|--|--|--|--|--|
|                                                              |  |  |  |  |  |  |  |
|                                                              |  |  |  |  |  |  |  |
|                                                              |  |  |  |  |  |  |  |
|                                                              |  |  |  |  |  |  |  |
|                                                              |  |  |  |  |  |  |  |
|                                                              |  |  |  |  |  |  |  |
|                                                              |  |  |  |  |  |  |  |
|                                                              |  |  |  |  |  |  |  |
|                                                              |  |  |  |  |  |  |  |
|                                                              |  |  |  |  |  |  |  |
|                                                              |  |  |  |  |  |  |  |
|                                                              |  |  |  |  |  |  |  |
|                                                              |  |  |  |  |  |  |  |
|                                                              |  |  |  |  |  |  |  |
|                                                              |  |  |  |  |  |  |  |
|                                                              |  |  |  |  |  |  |  |
|                                                              |  |  |  |  |  |  |  |
|                                                              |  |  |  |  |  |  |  |
|                                                              |  |  |  |  |  |  |  |
|                                                              |  |  |  |  |  |  |  |
|                                                              |  |  |  |  |  |  |  |
|                                                              |  |  |  |  |  |  |  |
|                                                              |  |  |  |  |  |  |  |
|                                                              |  |  |  |  |  |  |  |
|                                                              |  |  |  |  |  |  |  |
|                                                              |  |  |  |  |  |  |  |
|                                                              |  |  |  |  |  |  |  |
|                                                              |  |  |  |  |  |  |  |
|                                                              |  |  |  |  |  |  |  |
|                                                              |  |  |  |  |  |  |  |
|                                                              |  |  |  |  |  |  |  |
|                                                              |  |  |  |  |  |  |  |
|                                                              |  |  |  |  |  |  |  |
|                                                              |  |  |  |  |  |  |  |
|                                                              |  |  |  |  |  |  |  |
|                                                              |  |  |  |  |  |  |  |
|                                                              |  |  |  |  |  |  |  |
|                                                              |  |  |  |  |  |  |  |